## PUBLIC SCHOOLS OF EDISON TOWNSHIP DIVISION OF CURRICULUM AND INSTRUCTION

# **Multimedia and Digital Tools for Business**

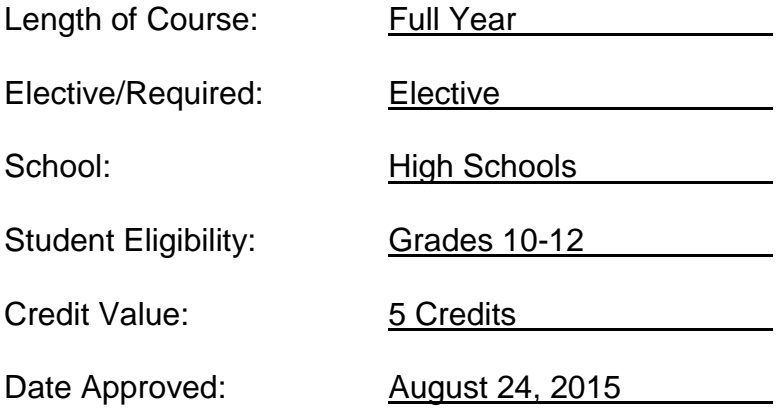

# **Table of Contents**

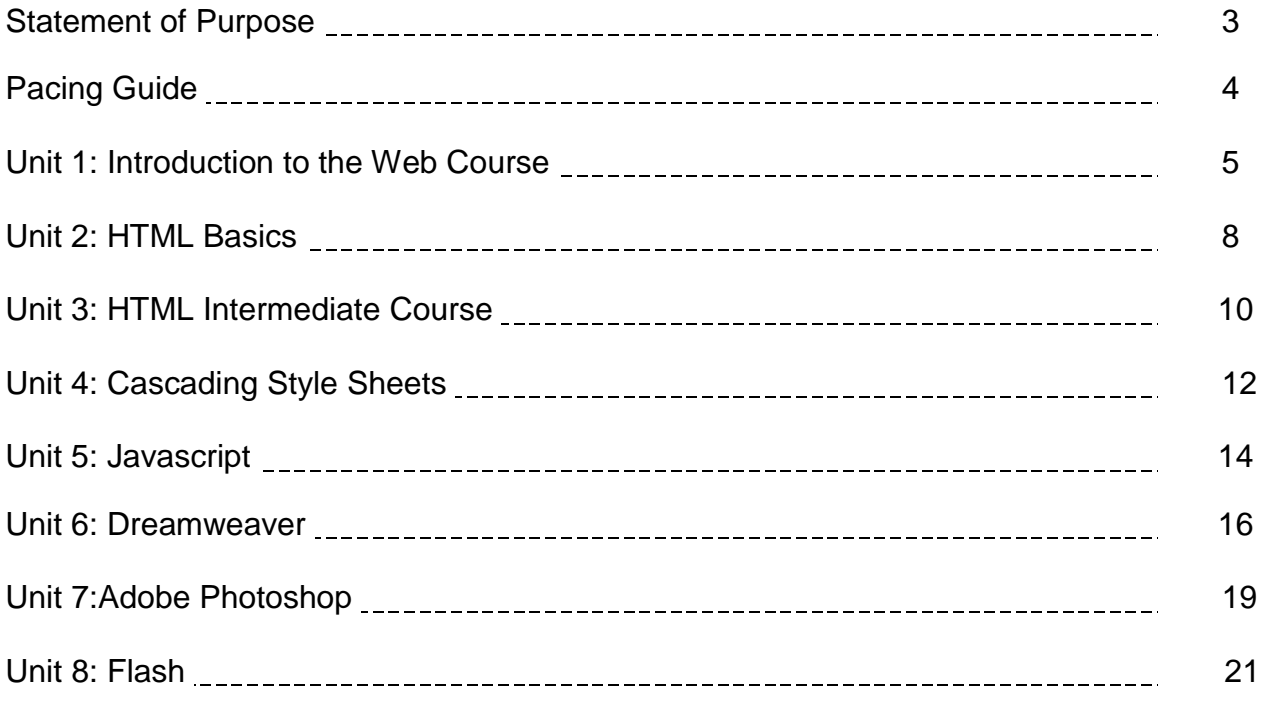

**Modifications will be made to accommodate IEP mandates for classified students.**

#### **Statement of Purpose**

The Edison Public School District is committed to improving instruction and providing the most challenging academic opportunities for our students. The district has recently restructured the Business Department curriculum in order to provide students with expanded opportunities in college and career after high school.

Multimedia and Digital Tools for Business is a full year, Level 1 course that has been created to replace Web Page Design and Development to provide more current technology applications for business. Recognizing the role the internet plays in business operations, this course includes units in designing and maintaining web sites utilizing HTML, JavaScript, CSS, Dreamweaver, Photoshop, and Flash to present graphics, text, animation and interactive environments on the internet. Advanced features of Microsoft Office will also be explored to analyze information and data used in making business decisions.

The goals of the course are to give students the tools necessary to apply the design and development process to produce user‐focused Web and digital communications solutions. Students will understand the importance of knowing the basic coding and background of a website through the use of HTML, JavaScript and CSS. By utilizing Dreamweaver, Photoshop and Flash visual development tools for creating, publishing and managing websites and mobile content, students will be able to design a website that is functional and visually appealing.

The Core Content/Workplace Readiness Standards are incorporated into the Multimedia and Digital Tools for Business. The Core Subjects, as well as, the Workplace Readiness Standards, career planning, the use of technology, critical thinking, decision making, problem -solving, and self-management skills, play a major role in Multimedia and Digital Tools for Business.

# **Edison Township School District** *Multimedia and Digital Tools for Business Pacing Guide* Pacing Guide

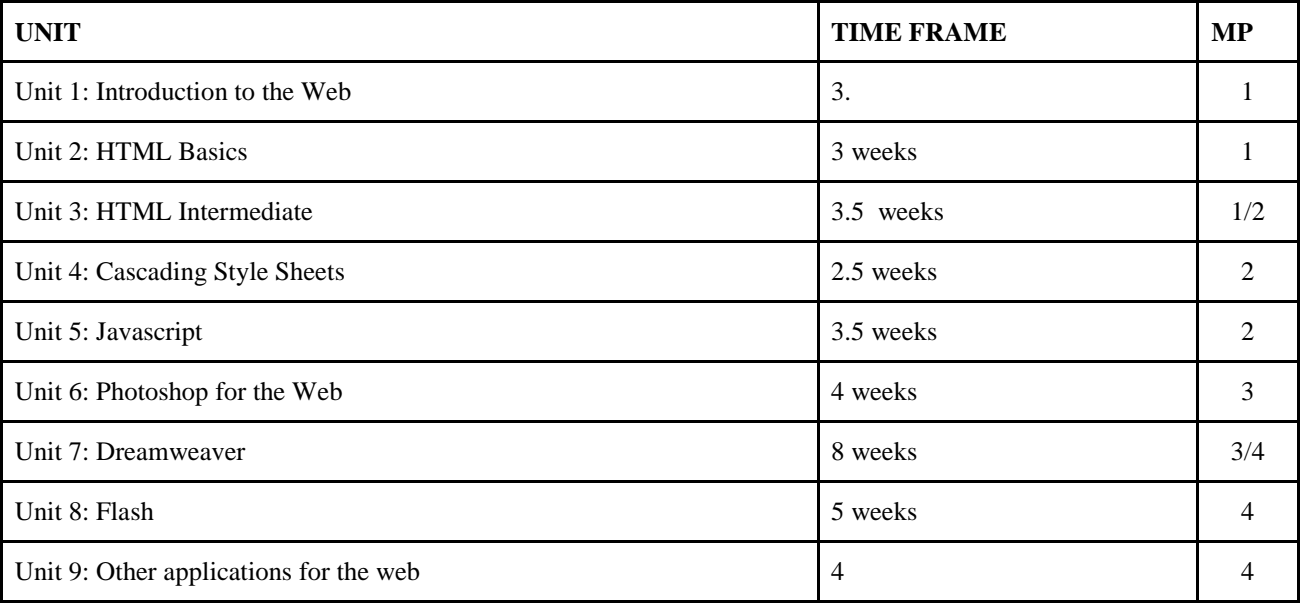

#### **Unit 1: Introduction to the Web Course**

### **Targeted Standards:** 9.3.IT-WD.2, 9.3.IT.WD.1,8 .2.12.E.3, 8.2.12.C.2

**Unit Objectives/Conceptual Understandings:** What is the history of the Internet and the World Wide Web & Technologies. Why is file management, and the design process so important. **Students will demonstrate how to create a basic html page and distinguish between different types of web pages.**

**Essential Questions:** How does technology affect society, business and communication? What are the safe and legal responsibilities of being a good digital citizen? How does file management affect the design process of a web site? What is Hypertext Markup Language? What is it used for? How does it run within a browser?

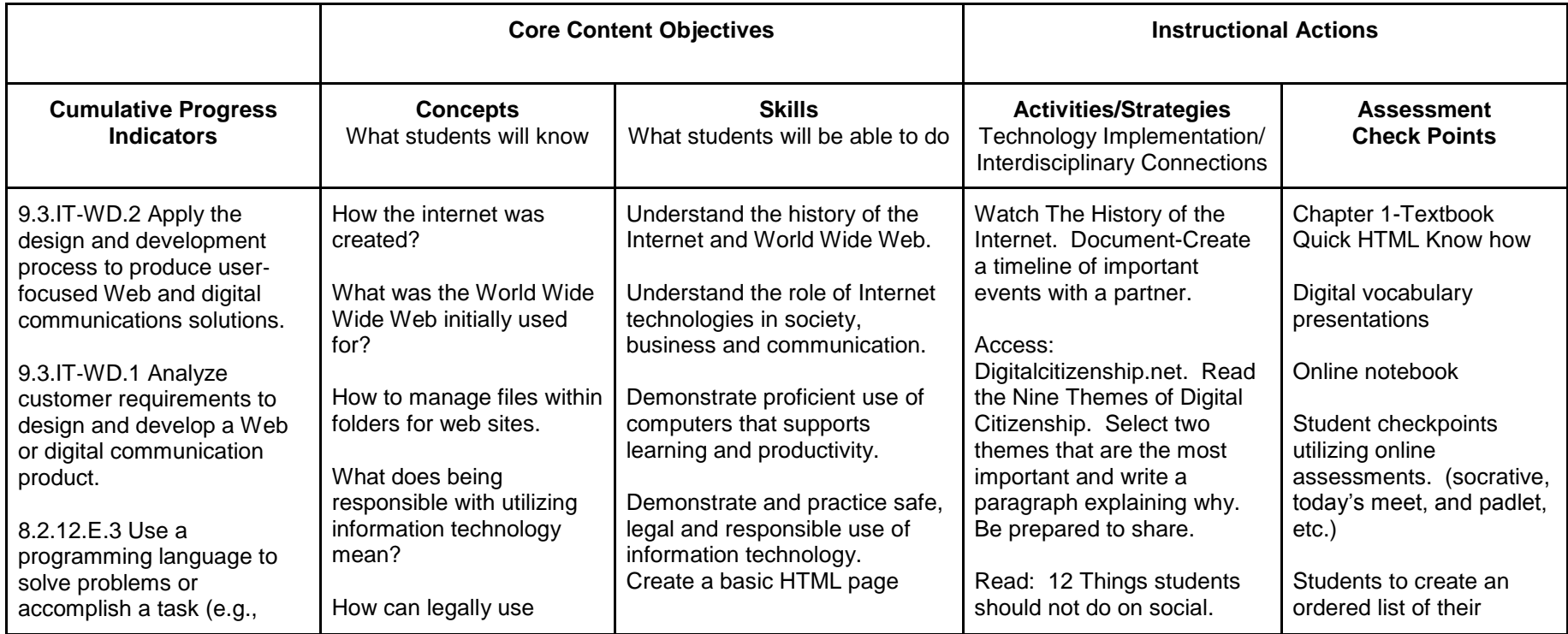

**Unit 1: Introduction to the Web Course (con't)** 

| <b>Cumulative Progress</b><br><b>Indicators</b>                                                                                                    | <b>Concepts</b><br>What students will know                                                                                                    | <b>Skills</b><br>What students will be able to do                                                                                                    | <b>Activities/Strategies</b><br>Technology Implementation/<br><b>Interdisciplinary Connections</b>                                                                                                    | <b>Assessment</b><br><b>Check Points</b>                                                     |
|----------------------------------------------------------------------------------------------------|----------------------------------------------------------------------------------------------------|----------------------------------------------------------------------------------------------------|----------------------------------------------------------------------------------------------------|----------------------------------------------------------------------------------------------|
| robotic functions, website<br>designs, applications, and<br>games).<br>8.2.12.C.2 Analyze a<br>product and how it has<br>changed or might change<br>over time to meet human<br>needs and wants. | information or graphics<br>from the World Wide Web.<br>What is Hypertext Markup<br>Language HTML?<br>What are HTML starting<br>tags?<br>Why is it necessary to<br>have opening and closing<br>tags?<br>What is a web page?<br>What is a web site?<br>What is a Web browser?<br>What is a search engine?<br>How do I view the code in<br>an existing web page?<br>How do I find text within a<br>web page?<br>What are the most<br>used/favorite websites? | Describe the difference<br>between a home page,<br>welcome page and landing<br>page.<br>Create unordered, ordered and<br>embedded lists within a web<br>page.<br>Utilize Ctrl $+$ F to find text in a<br>web page<br>Explain why people have<br>favorite websites. | media-Discuss as a class.<br>http://mashable.com/2012/09<br>/04/students-social-media-<br>warnings/<br>Students to utilize<br>sublime.txt to create a basic<br>web page.<br>Students to utilize<br>sublime.txt to create a basic<br>web page with ordered and<br>unordered lists.<br>Students to research<br>browser history, introductory<br>use and current use. Who is<br>the current leader in browser<br>wars? | favorite things<br>Students to create an<br>unordered list of their<br>least favorite things |

## **Unit 1: Introduction to the Web Course (con't)**

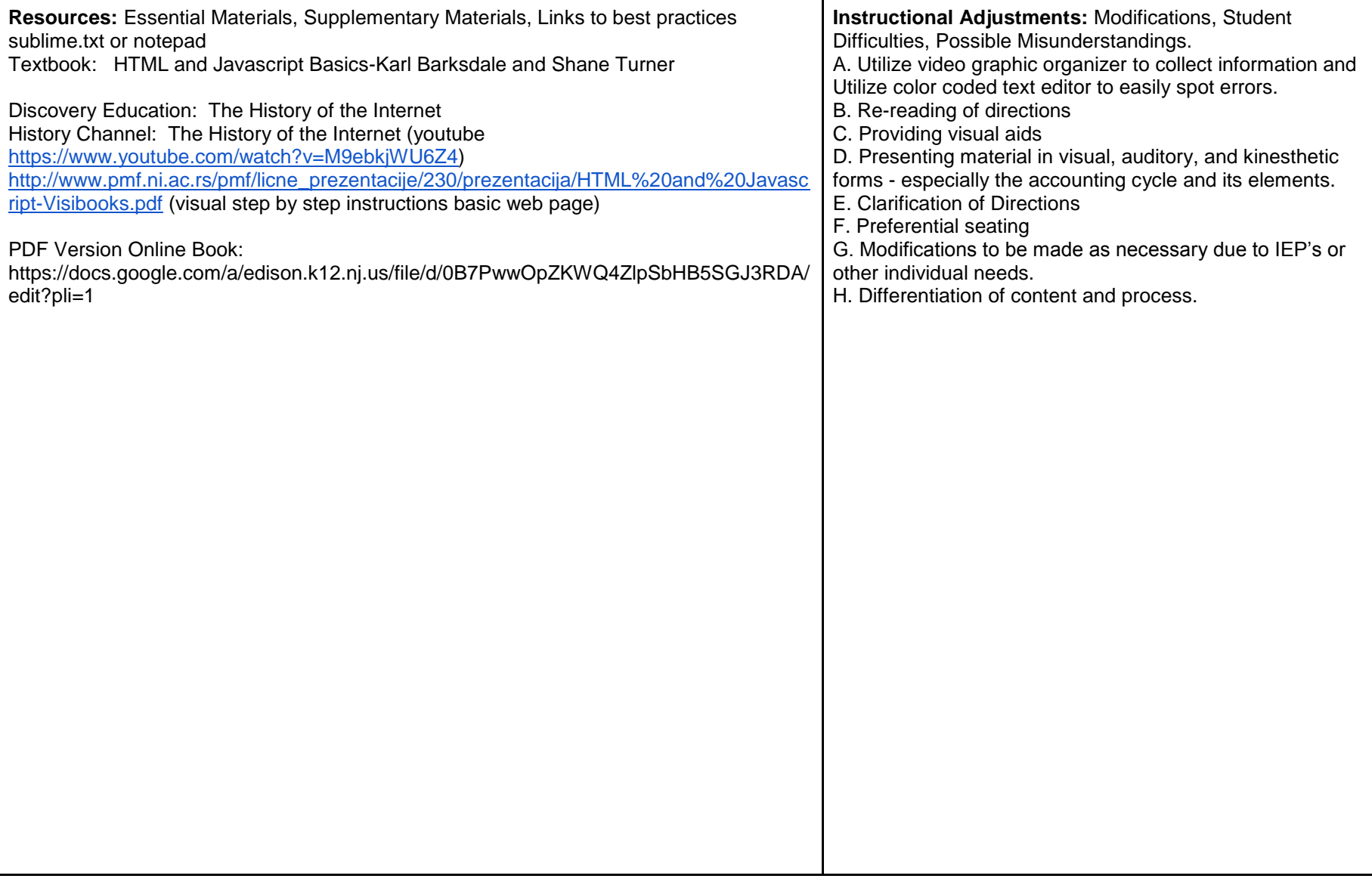

#### **Unit 2: HTML Basics**

### **Targeted Standards:** 9.3.IT-WD.2, 9.3.IT.WD.1,8 .2.12.E.3, 8.2.12.C.2

**Unit Objectives/Conceptual Understandings:** How do we format a website? How do we organize a website? What are some techniques?

**Essential Questions:** Why do we add additional formatting to our websites? What colors are the most user friendly for websites? How do we implement attributes and values with HTML and CSS. How do we organize a website for good visibility to our viewers? How do we capture information from our users?

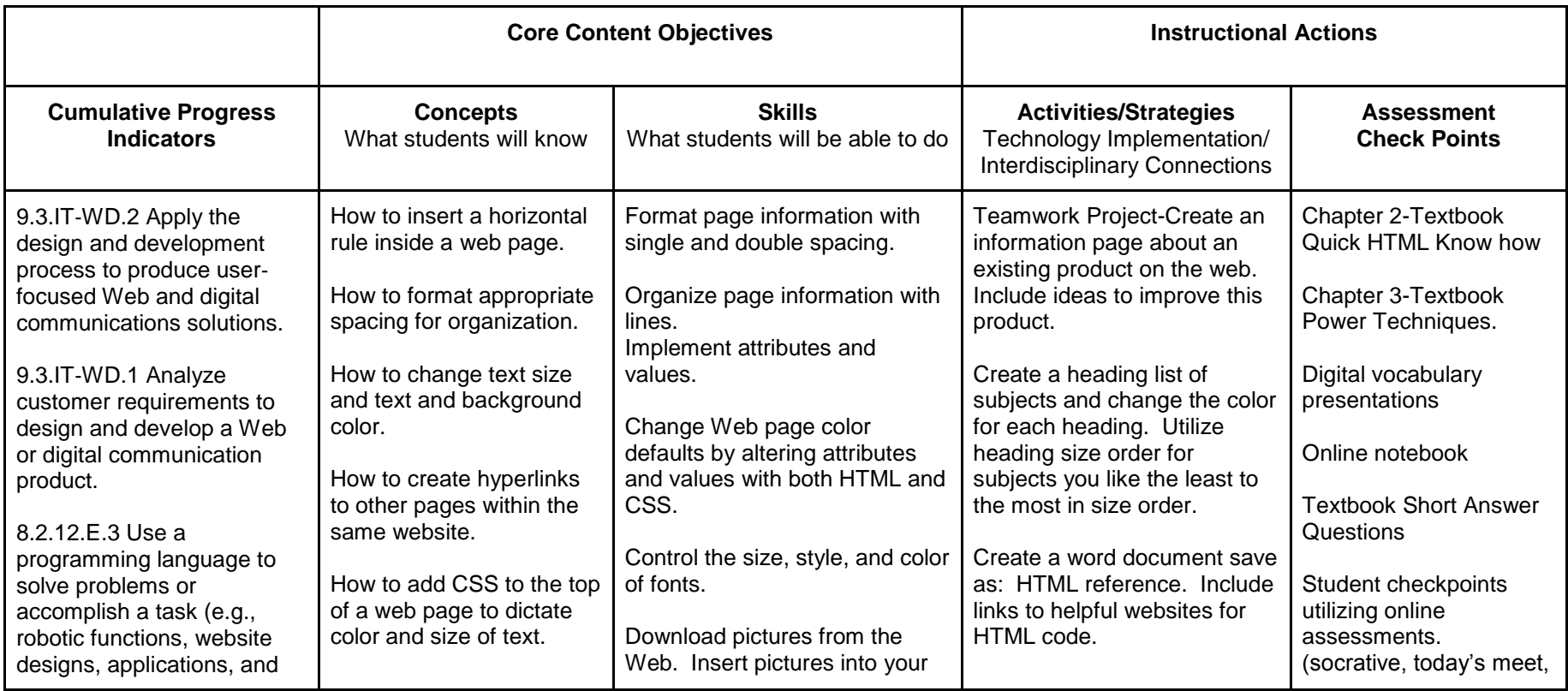

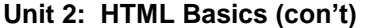

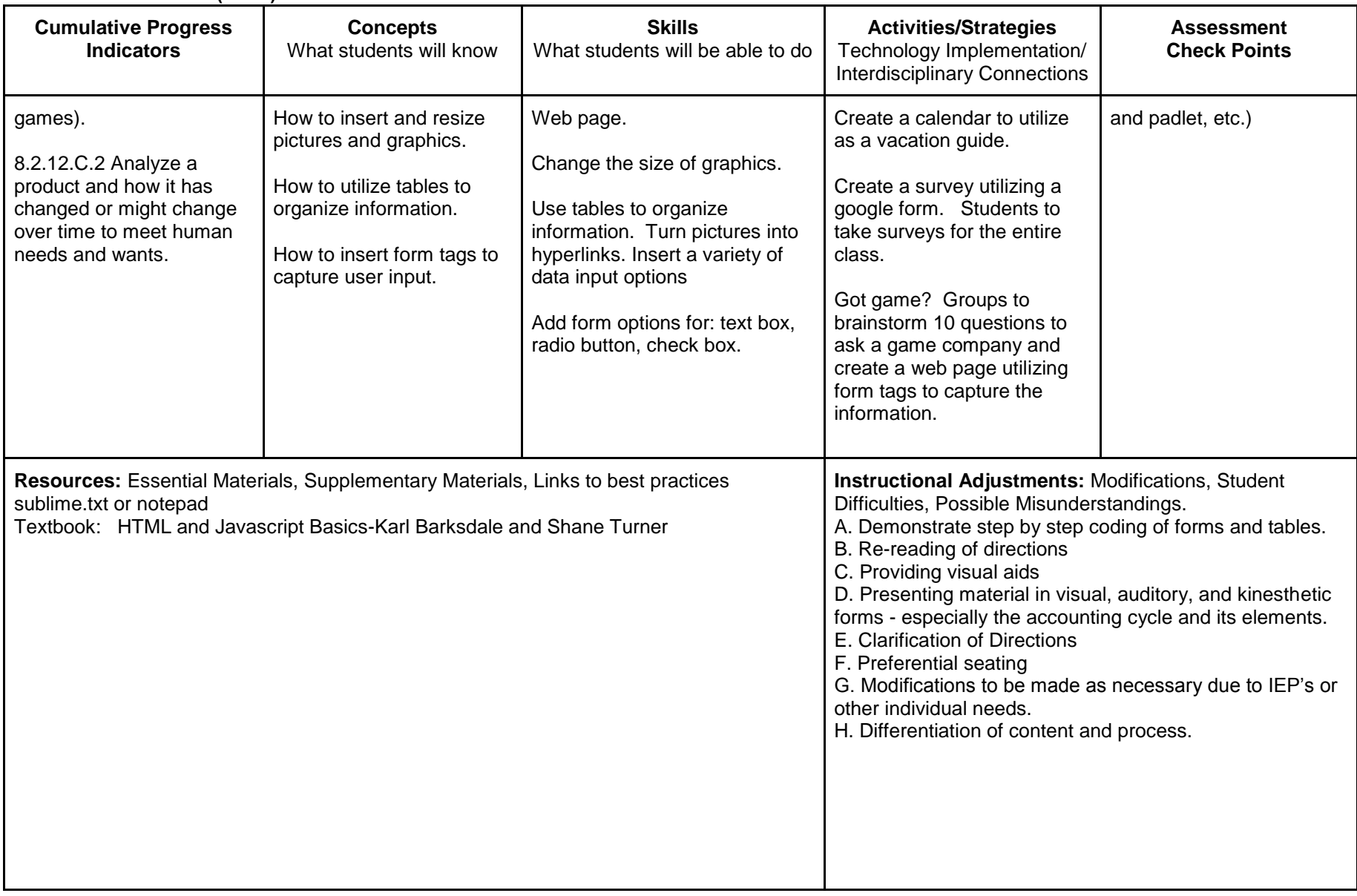

### **Unit 3: HTML Intermediate Course**

**Targeted Standards:** 9.3.IT-WD.2, 9.3.IT.WD.1,8 .2.12.E.3, 8.2.12.C.2

**Unit Objectives/Conceptual Understandings:** Utilizing a framesets gives the Web developer the added ability of combining two or more Web pages on one screen, and have these Web pages interact with each other.

**Essential Questions:** What benefit does utilizing framesets give the Web developer? What are some of the benefits of using frames versus using tables?

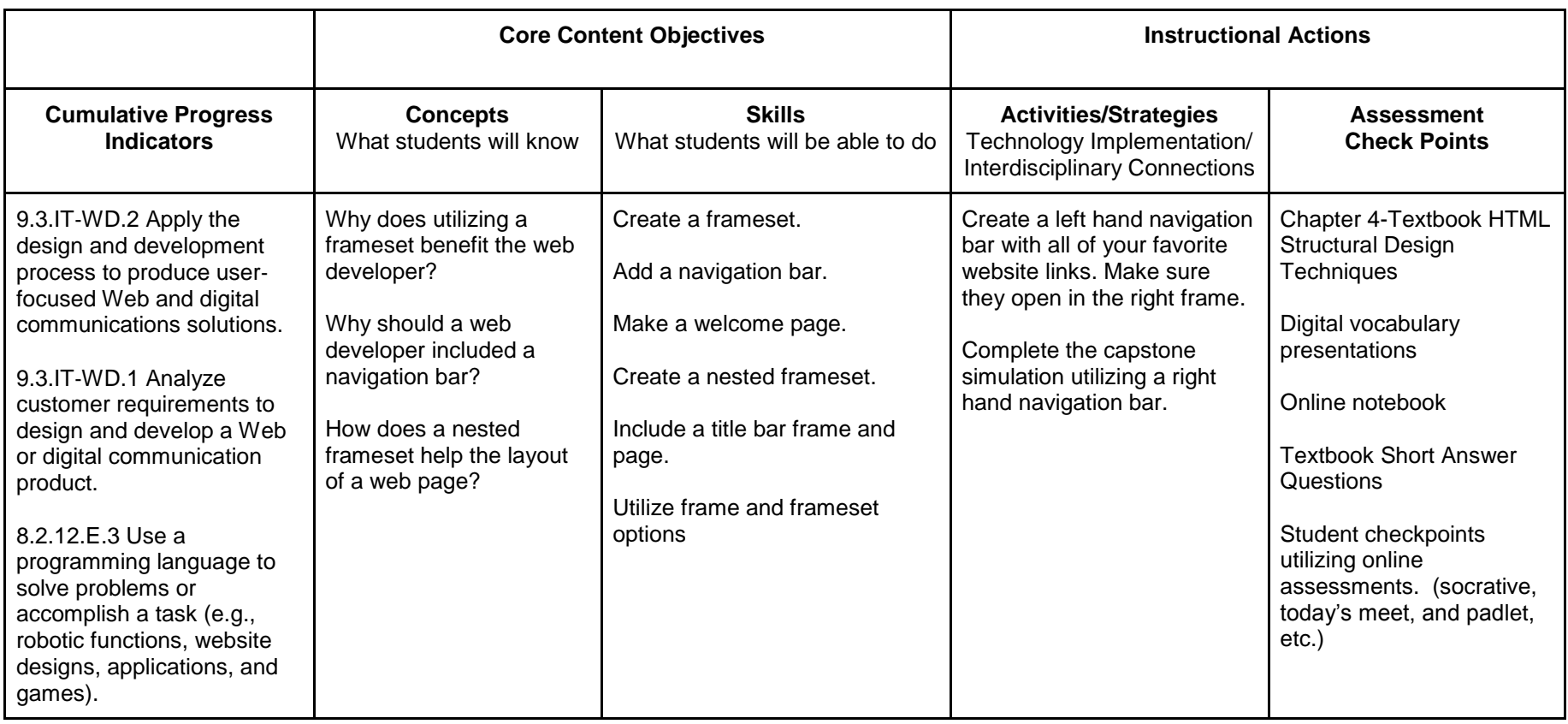

**Unit 3: HTML Intermediate Course (con't)** 

| <b>Cumulative Progress</b><br><b>Indicators</b>                                                                                                    | <b>Concepts</b><br>What students will know | <b>Skills</b><br>What students will be able to<br>do                                                                                                    | <b>Activities/Strategies</b><br>Technology Implementation/<br>Interdisciplinary<br>Connections | <b>Assessment</b><br><b>Check Points</b> |
|----------------------------------------------------------------------------------------------------|--------------------------------------------|----------------------------------------------------------------------------------------------------|------------------------------------------------------------------------------------------------|------------------------------------------|
| 8.2.12.C.2 Analyze a<br>product and how it has<br>changed or might change<br>over time to meet human<br>needs and wants.                                                           |                                            |                                                                                                    |                                                                                                |                                          |
| Resources: Essential Materials, Supplementary Materials, Links to best practices<br>sublime.txt or notepad<br>Textbook: HTML and Javascript Basics-Karl Barksdale and Shane Turner |                                            | Instructional Adjustments: Modifications, Student<br>Difficulties, Possible Misunderstandings.<br>A. Create video for step by step instructions to view as<br>many times as necessary.<br>B. Re-reading of directions<br>C. Providing visual aids<br>D. Presenting material in visual, auditory, and kinesthetic<br>forms - especially the accounting cycle and its elements.<br>E. Clarification of Directions<br>F. Preferential seating<br>G. Modifications to be made as necessary due to IEP's or<br>other individual needs.<br>H. Differentiation of content and process. |                                                                                                |                                          |

## **Unit 4: Cascading Style Sheets**

**Targeted Standards:** 9.3.IT-WD.2, 9.3.IT.WD.1,8 .2.12.E.3, 8.2.12.C.2

**Unit Objectives/Conceptual Understandings:** Why do we use CSS? And what is the difference between a style and a cascading style, and how the latter can apply to multiple instances of a particular tag? How do I utilize all the HTML code and include it in my website?

**Essential Questions:** Why is it important to utilize CSS consistently throughout a website? Why does CSS make a web developer work more efficient?

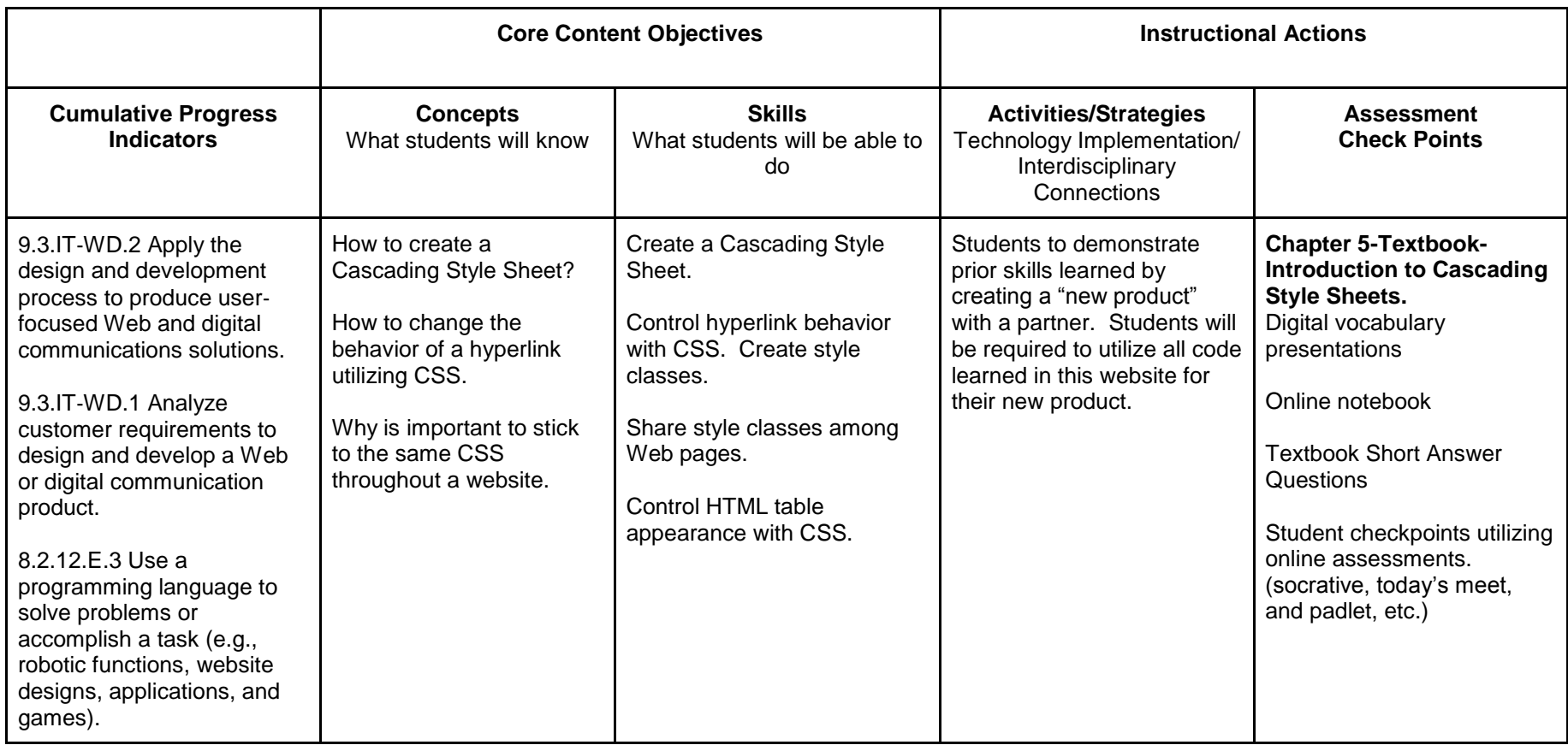

#### **Unit 4: Cascading Style Sheets (con't)**

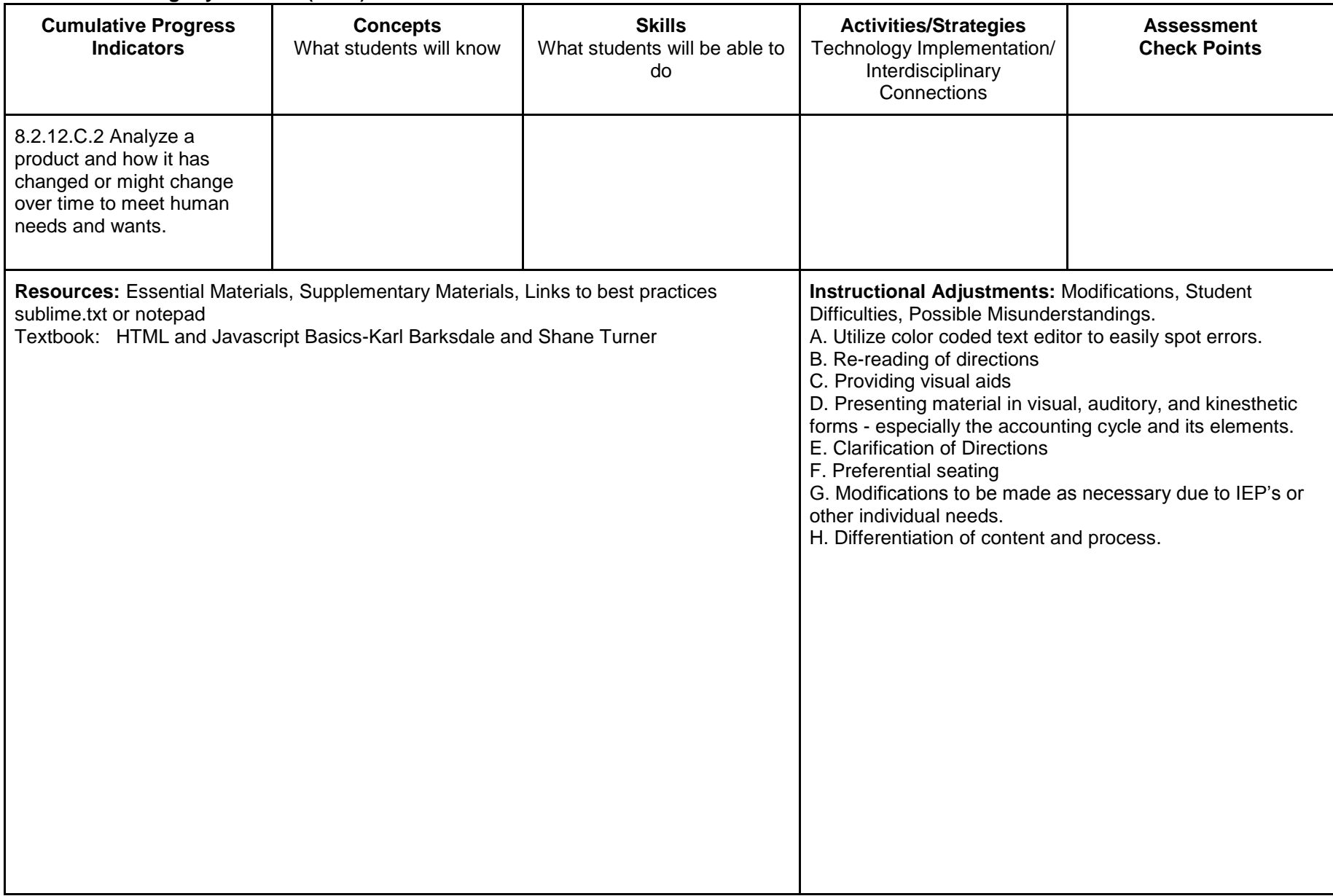

#### **Unit 5: Javascript**

**Targeted Standards:** 9.3.IT-WD.2, 9.3.IT.WD.1,8 .2.12.E.3, 8.2.12.C.2

**Unit Objectives/Conceptual Understandings:** How to utilize JavaScript in a web page.

**Essential Questions:** How can a scripting language (JavaScript) add effects to a web page?

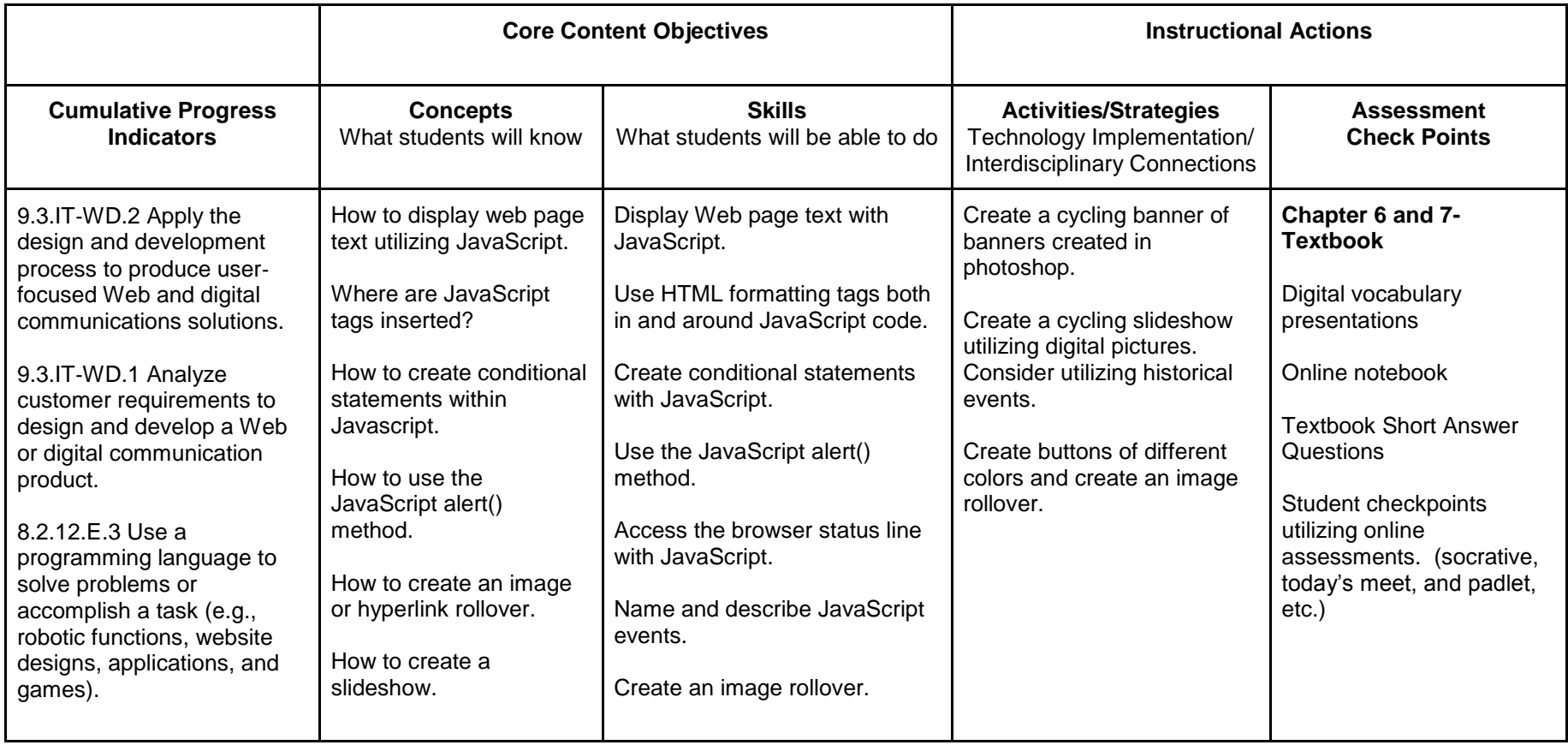

**Unit 5: Javascript (con't)**

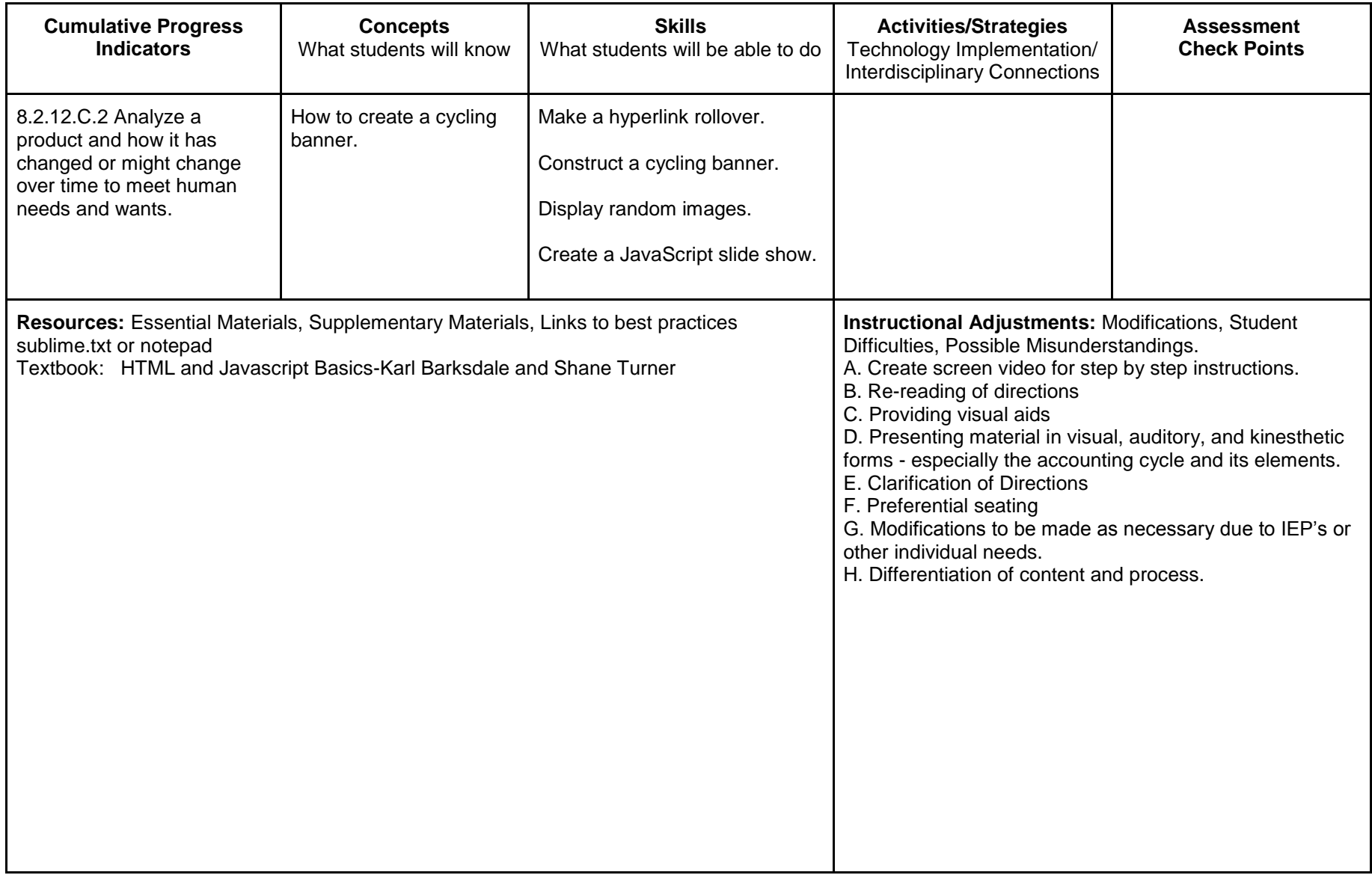

#### **Unit 6: Dreamweaver**

**Targeted Standards:** 9.3.IT-WD.2, 9.3.IT.WD.1,8 .2.12.E.3, 8.2.12.C.2

**Unit Objectives/Conceptual Understandings:** Identify the purpose, audience, and audience needs for a website.

**Essential Questions:** 1. How can you set up the design of a complete website working only with one of the pages? 2. How can you create a website for your personal business with a Flash animation and a video on it?

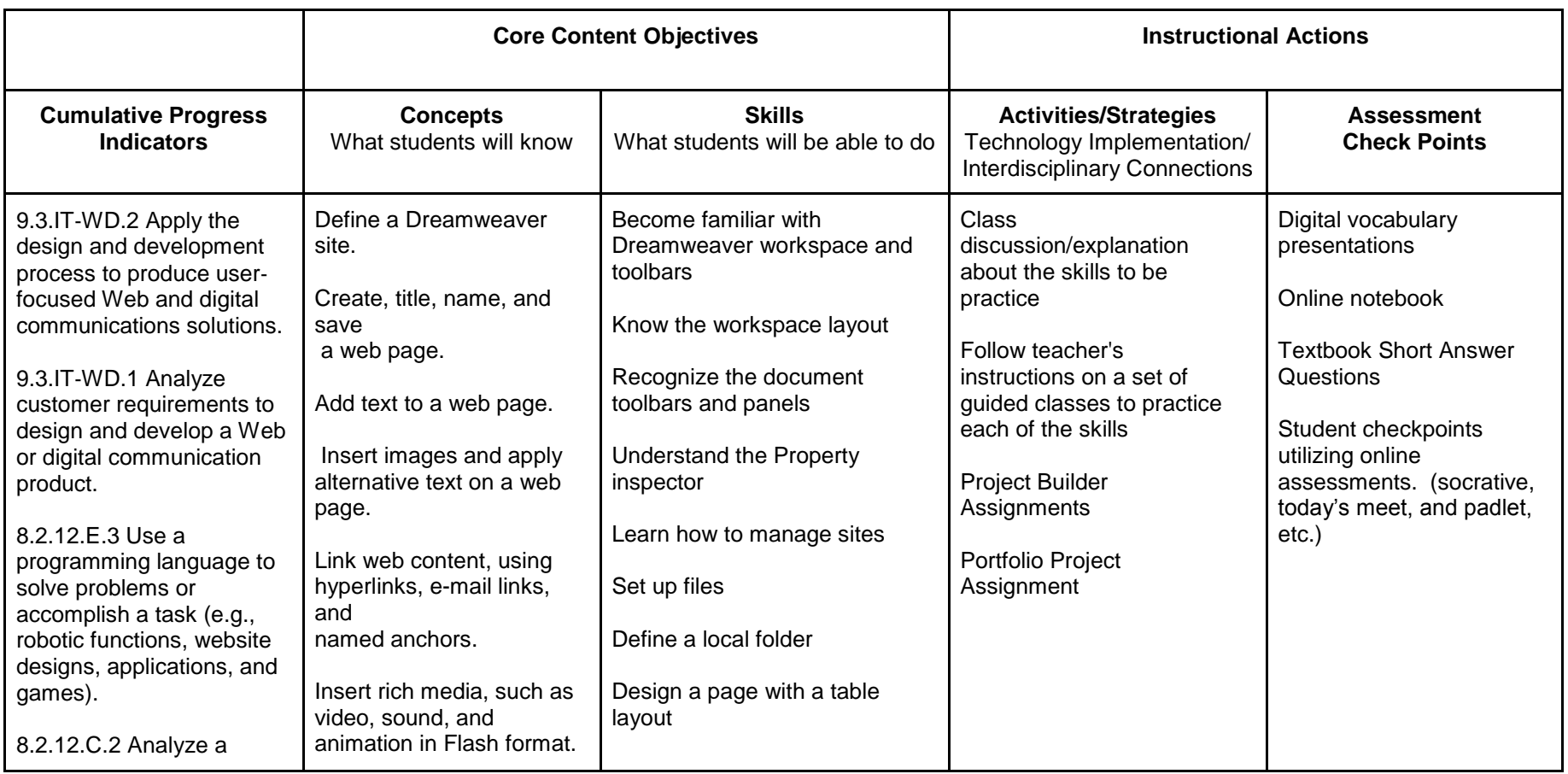

**Unit 6: Dreamweaver (con't)** 

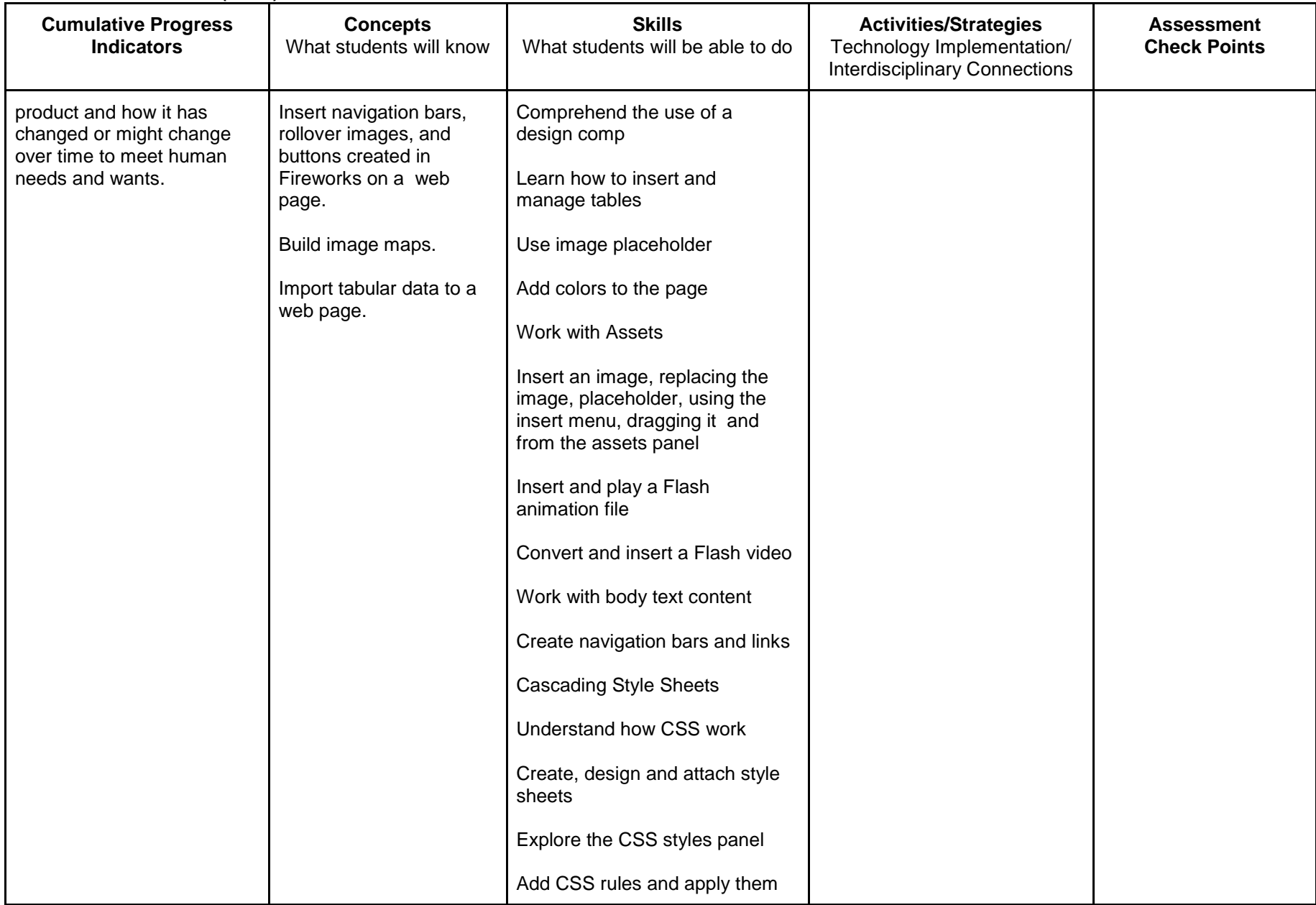

## **Unit 6: Dreamweaver (con't)**

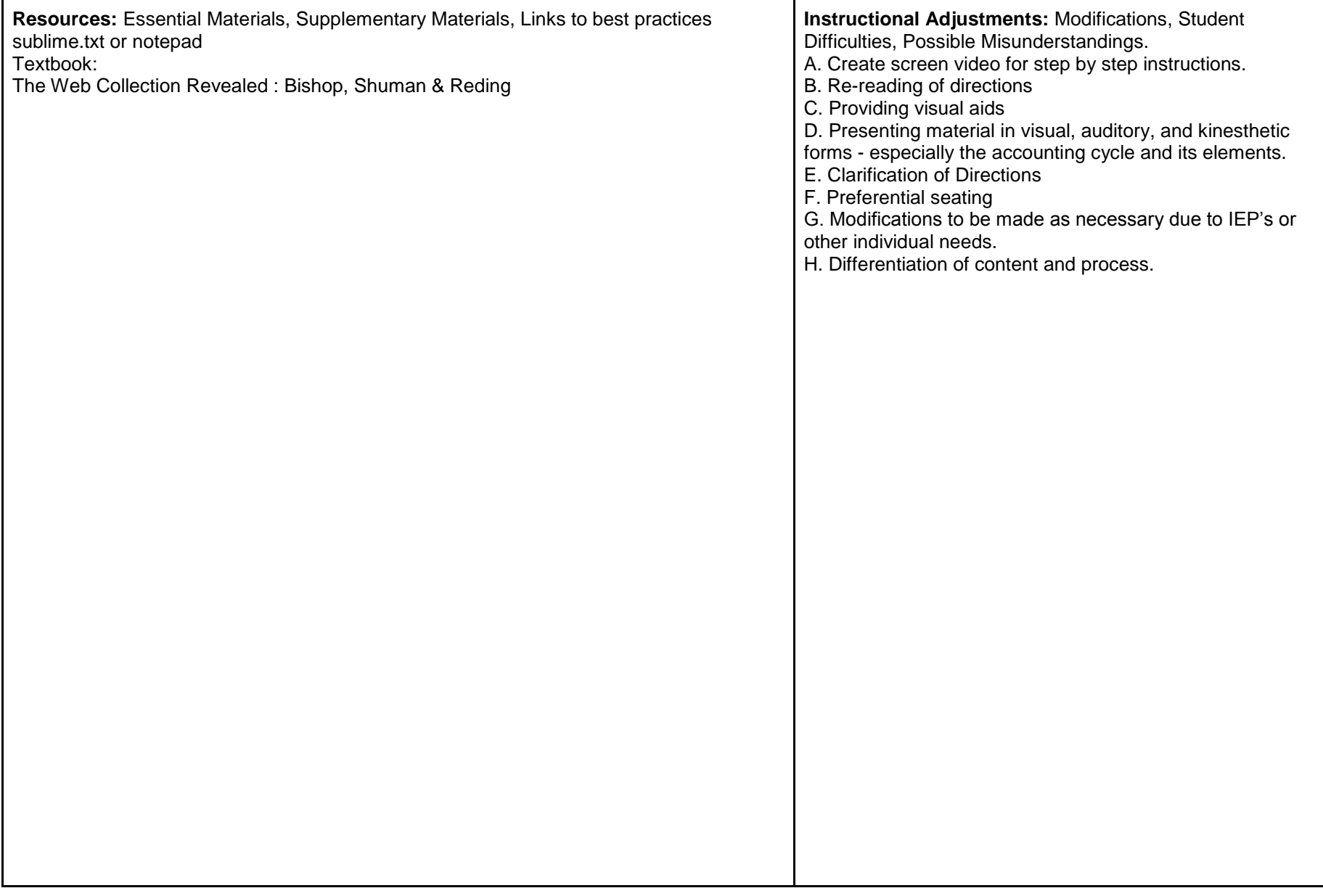

#### **Unit 7: Adobe Photoshop**

#### **Targeted Standards:** 9.3.IT-WD.2, 9.3.IT.WD.1,8 .2.12.E.3, 8.2.12.C.2

**Unit Objectives/Conceptual Understandings:** 1. Image editing software refers to computer programs that allow you to create and modify digital images and animations. 2. Digital images are used in graphic applications, advertising, publishing, and on the Web. 3. Color is a powerful and useful design element. 4. Animation enhances an online publication. 5. Identifying your target audience and purpose is essential when planning/creating a design project.

**Essential Questions:** 1. How can you take away that person from your picture without cutting it?

- 2. Can you professionally fix that trip picture that was taken out of focus?
- 3. Can you combine and filter parts of different pictures into one?

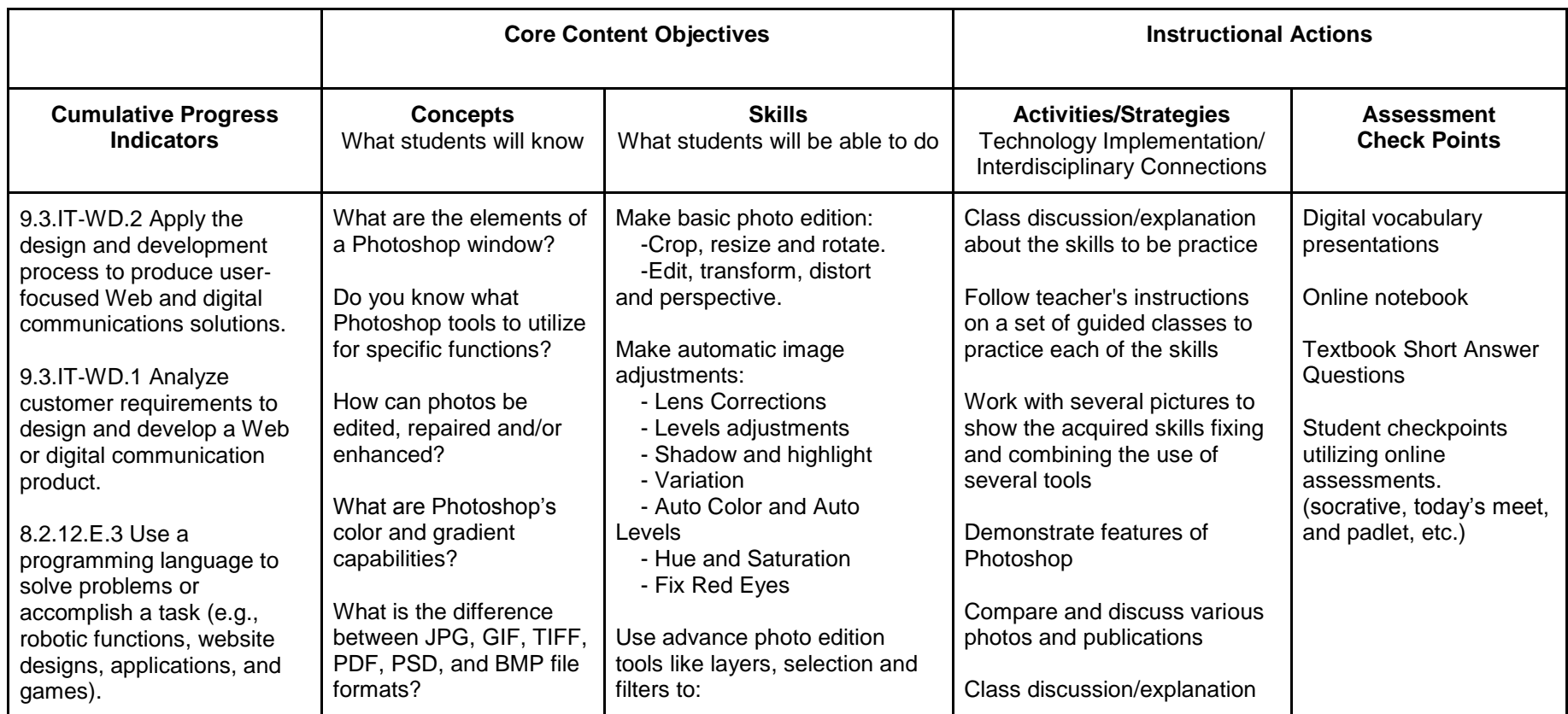

**Unit 7: Adobe Photoshop (con't)**

| <b>Cumulative Progress</b><br><b>Indicators</b>                                                                                                    | <b>Concepts</b><br>What students will know                                                                                                    | <b>Skills</b><br>What students will be able to do                                                                                                    | <b>Activities/Strategies</b><br>Technology Implementation/<br><b>Interdisciplinary Connections</b>                                                                                                    | <b>Assessment</b><br><b>Check Points</b> |
|----------------------------------------------------------------------------------------------------|----------------------------------------------------------------------------------------------------|----------------------------------------------------------------------------------------------------|----------------------------------------------------------------------------------------------------|------------------------------------------|
| 8.2.12.C.2 Analyze a<br>product and how it has<br>changed or might change<br>over time to meet human<br>needs and wants.                                  | How do layers help you<br>edit images and text?<br>How to filters and<br>patterns alter a graphic?<br>How can animation be<br>applied to graphics<br>utilizing Photoshop? | tools like layers, selection and<br>filters to:<br>- Select different picture<br>areas<br>- Smooth away<br>imperfections<br>- Adjust colors<br>- Apply filters to selected<br>areas<br>- Clone selected parts<br>- Delete part of a picture<br>- Vanish some areas<br>- Combine parts of different<br>pictures into one using<br>layers | about the skills to be practice<br>Follow teacher's instructions<br>on a set of guided classes<br>to practice each of the skills<br>Work with several pictures<br>to show the acquired skills<br>fixing and combining the<br>use of several tools<br>Demonstrate features of<br>Photoshop<br>Compare and discuss<br>various photos and<br>publications<br><b>Project Builder Assignments</b><br>Portfolio Project Assignment                                                                                                    |                                          |
| Resources: Essential Materials, Supplementary Materials, Textbook:<br>http://planetphotoshop.com/<br>The Web Collection Revealed: Bishop, Shuman & Reding |                                                                                                    |                                                                                                    | <b>Instructional Adjustments: Modifications, Student</b><br>Difficulties, Possible Misunderstandings.<br>A. Create screen video for step by step instructions.<br>B. Re-reading of directions<br>C. Providing visual aids<br>D. Presenting material in visual, auditory, and kinesthetic<br>forms - especially the accounting cycle and its elements.<br>E. Clarification of Directions<br>F. Preferential seating<br>G. Modifications to be made as necessary due to IEP's or<br>other individual needs.<br>H. Differentiation of content and process. |                                          |

#### **Unit 8: Flash**

### **Targeted Standards:** 9.3.IT-WD.2, 9.3.IT.WD.1,8 .2.12.E.3, 8.2.12.C.2

**Unit Objectives/Conceptual Understandings:** Identify the purpose, audience, and audience needs for a website. Designing for a variety of audiences and needs and The design process and effective communication

**Essential Questions:** 1. Can you draw a small soccer player that runs with a ball from one side of the field to the other side and then scores a goal?

2. How can you create a personal screensaver with the music and pictures you like?

3. Can you make a small cartoon that speaks when you click on a button?

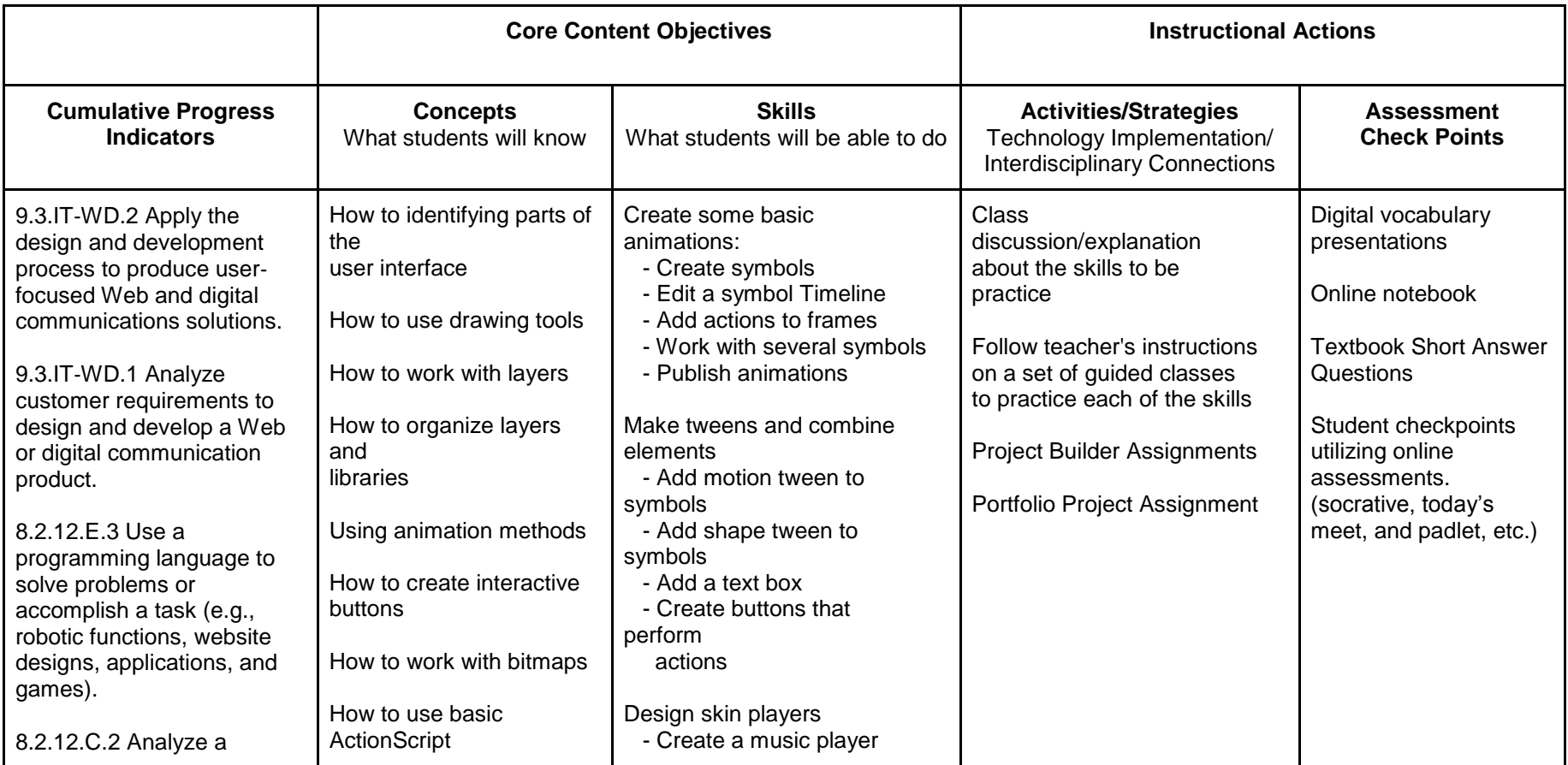

**Unit 8: Flash (con't)** 

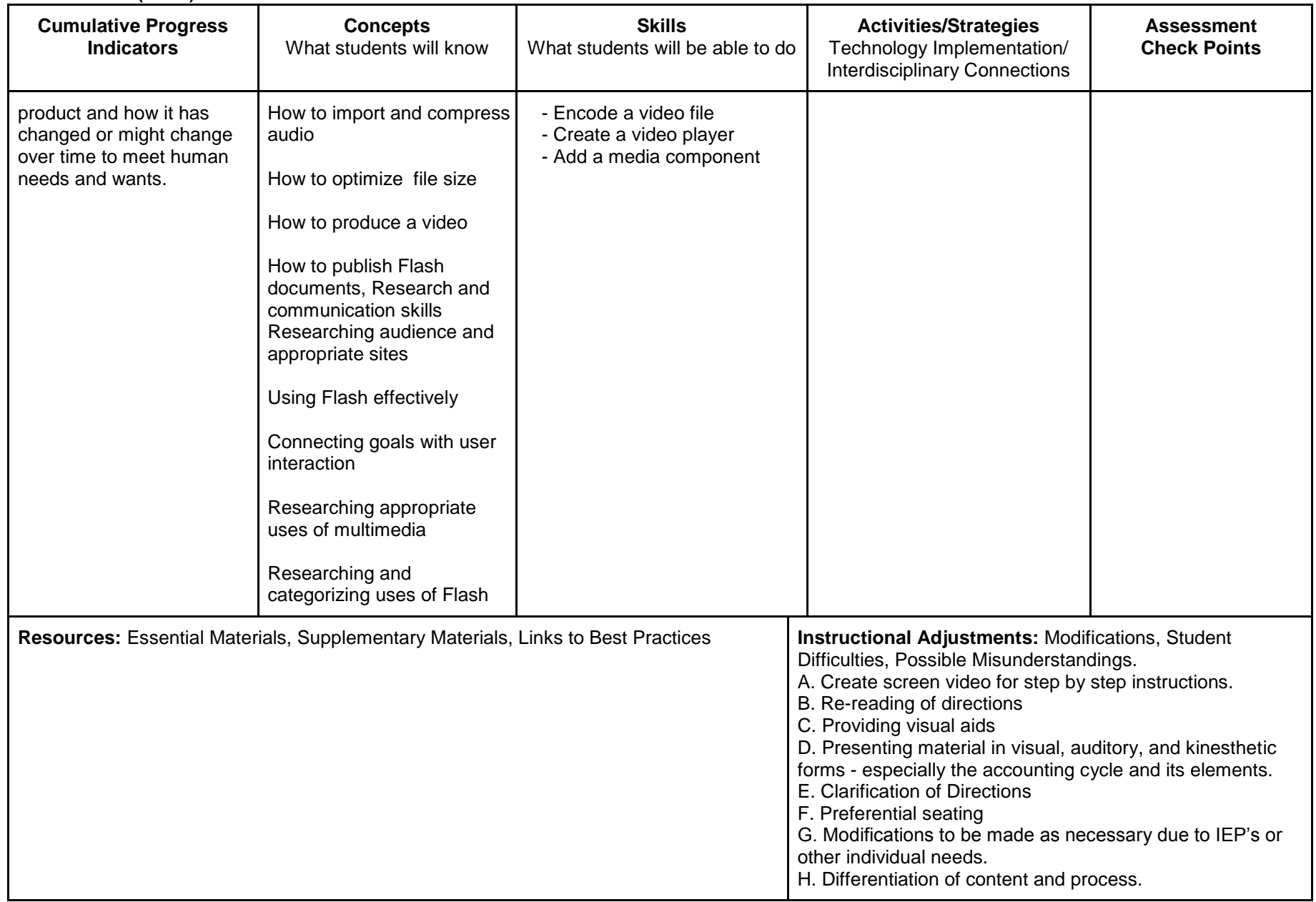